30 April 2014

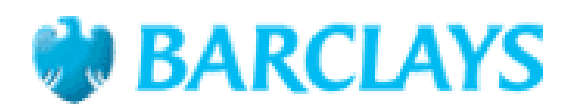

## **NOTICE OF FINAL ISSUE SIZE AND OTHER INFORMATION**

## **BARCLAYS BANK PLC (the "Issuer")**

(Incorporated with limited liability in England and Wales)

## Issue of up to SEK 100,000,000 Notes linked to an Equity Index Basket due 7 May 2019 (the "Securities" or the "Notes") (Series: NX000145507)

**Issued pursuant to the Global Structured Securities Programme** 

ISIN: SE0005794609

We refer to the prospectus dated 4 March 2014 (the "Prospectus") relating to the Securities. The Prospectus constitutes a prospectus for the purposes of Article 5.3 of Directive 2003/71/EC as amended by Directive 2010/73/EU (the "Prospectus Directive"). The Issuer hereby gives notice of the following information in accordance with Article  $8(1)$  of the Prospectus Directive and the terms of the Prospectus:

 $1.$ **Issue Size** 

The final Aggregate Nominal Amount of the Notes to be issued is SEK 2,380,000.

 $\overline{2}$ . Participation

Participation is 180 per cent. (180%).

 $3<sub>1</sub>$ Common Code

The Common Code is 106376107.

Capitalised terms not defined herein shall have the meaning given thereto in the Prospectus.

This Notice will be filed with the Luxembourg Commission de Surveillance du Secteur Financier.